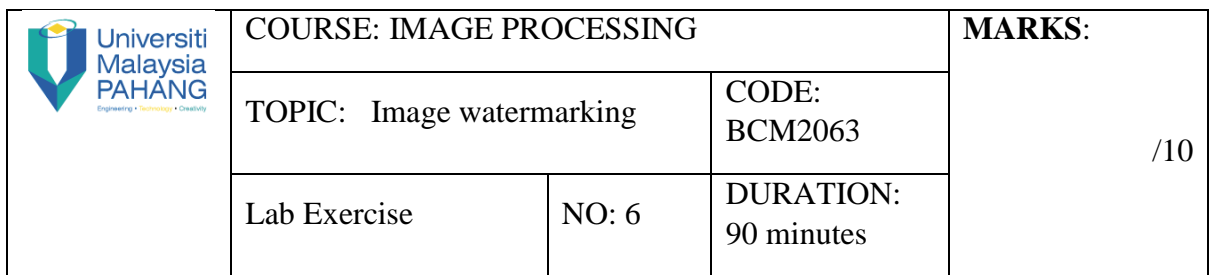

## **QUESTION 1 [10 Marks]**

## **Instruction:**

- **(a)** Open "Lena.tiff", read the file into *f*.
- **(b)** Open "watermark.tiff", read the file into *w*.
- **(c)** Write a new function to embed a watermark into the host image using Least Significant Bit (LSB) (without build-in-function).
- (d) Test watermarked image against different types of attack (e.g. Salt & Pepper, Gaussian Noise, etc)
- **(e)** Write a new function to extract a watermark from the watermarked image (without build-in-function).
- **(f)** Display the watermarked image and watermark recovery after different types of attacks.
- **(g)** Inspect and analyse the watermark recovery in terms of normalize-cross-correlation (NC) values and Bit-error-rate (BER) values.